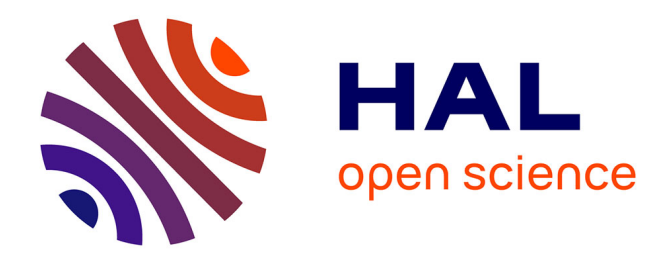

# **Représentation et Stockage des données de la numérisation du dictionnaire Trévoux**

Ingrid Falk

### **To cite this version:**

Ingrid Falk. Représentation et Stockage des données de la numérisation du dictionnaire Trévoux. [Rapport de recherche] Loria.  $2006$ . hal-01075496

# **HAL Id: hal-01075496 <https://inria.hal.science/hal-01075496>**

Submitted on 17 Oct 2014

**HAL** is a multi-disciplinary open access archive for the deposit and dissemination of scientific research documents, whether they are published or not. The documents may come from teaching and research institutions in France or abroad, or from public or private research centers.

L'archive ouverte pluridisciplinaire **HAL**, est destinée au dépôt et à la diffusion de documents scientifiques de niveau recherche, publiés ou non, émanant des établissements d'enseignement et de recherche français ou étrangers, des laboratoires publics ou privés.

# Représentation et Stockage des données de la numérisation du dictionnaire Trévoux

#### Ingrid Falk

15 mars 2006

#### Résumé

Le dictionnaire dit de « Trévoux » est un « dictionnaire universel françois et latin » dont la première édition a été publié en 1704. Sa numérisation en vue à la foi de la pr´eservation et de la valorisation fait partie du programme du CPER ILD-ISTC. Dans le cadre de mes travaux pour READ j'ai exploré les outils et ressources de normalisations mise en œuvre dans d'autre projets de création de collections numériques, ce qui m'amène a proposer un mode de stockage dans des formats XML standardisés en pr´eservant les liens entre les images scann´ees, les objets reconnus par les OCR et des différentes versions du contenu textuel.

### 1 Introduction

Ce rapport présente mon travail au sein de l'équipe READ dans le cadre du projet CPER ILD-ISTC. Il s'est déroulé de janvier à mars 2006. Au cours de ce travail j'ai exploré comment représenter les données provenant de la numérisation du dictionnaire Trévoux dans un souci à la foi de préservation et de souplesse d'utilisation et de présentation. Dans ce rapport je présente d'abord (très brièvement) les standards existants et utilisés dans le domaine des collections numériques. Ensuite, on montre à travers d'un exemple - l'image scannée des pages 105 et 106 du dictionnaire Trévoux - comment on pourrait procéder pour représenter et stocker les ressources en résultant dans les formats mentionnés précédemment, avec le moins d'intervention humaine possible. Finalement, je présente un exemple d'application : à partir des fichiers XML composants l'objet numérique on génère une page web (en XHTML) + CSS) pour visualiser les correspondances entre des parties de l'image initiale, les objets identifié par l'OCR et les textes codés dans le document de vérité.

## 2 Les différents standards

#### 2.1 La TEI

La [TEI](http://www.tei-c.org) (« Text Encoding Initiative »), v. [\[1\]](#page-11-0), fondée à l'origine sur le SGML et s'appuyant désormais sur le XML, est un langage de marquage qui permet d'échanger des données textuelles, notamment pour les sciences humaines et les études sur les textes littéraires.

Mais en fait, la TEI n'est pas une DTD, mais un ensemble de recommandations (« Guidelines ») et d'éléments rassemblés en modules distincts (« tag sets ») dont l'utilisation et le choix forment une DTD particulière. Il n'existe donc pas une DTD TEI mais autant que les combinaisons de modules rendent possibles. Pour reprendre les mots de Lou Burnard  $(cf. [2])$  $(cf. [2])$  $(cf. [2])$ , la TEI est un système extensible, modulaire et polymorphe constituant un modèle abstrait.

Par exemple, la TEI convient parfaitement à la foi pour coder un document de vérité et les entrées d'un dictionnaire mais, on se servira de schéma différents :

Pour les documents de vérité on mettra l'accent plutôt sur les particularités typographiques :

- les sauts de lignes
- les marques de pages
- changements de polices
- glyphes inhabituels
- taches
- fragments illisibles

Par contre, pour le texte finalisé on voudra marquer :

- $-$  des entrées du dictionnaire
- des mots vedettes
- la description morphologique et syntaxique
- homonymes et synonymes

Les deux documents auront un set de balises de bases communes auxquelles on va rajouter celles qui conviendront le mieux au document et à l'utilisation envisagé de l'encodage.

La TEI est largement utilisée et documentée. Elle propose des formats de codage pour une large variété de textes et d'usages, mais si elle s'avère incomplète elle peut toujours être complété.

Si la TEI a été conçu pour représenter des structures textuelles, elle ne se prête pas aussi bien à la représentation détaillée et exhaustive de la mise en page physique d'un document imprimé. Mais pour la reconnaissance et structuration automatique de documents on a besoin de toutes ces informations physiques parce qu'on voudrait en infèrer des unités logiques. Par exemple, dans le dictionnaire « Trévoux » les mots vedette sont toujours typographie en majuscule, les débuts de paragraphe sont indentés. Une fois que l'on dispose de cette information il conviendrait de la préserver, ainsi que le lien avec les images des originaux.

#### 2.2 ALTO

Si la TEI est établie comme un standard pour la représentation structuré de texte, il m'a été beaucoup plus difficile de trouver un format (standardisé) pour représenter d'une manière exhaustive la composition d'une page d'un texte imprimé : en marges et un espace imprimé et en blocs physiques - textuels, illustrations ou composés.

[ALTO](http://http://www.ccs-gmbh.com/alto/) (Analysed layout and text object), cf.  $[3]$ , est le seul format ouvert et assez générique que j'aie trouvé pour représenter les résultats des OCR sur du texte imprimé.

C'est un schéma XML issu du projet européen [METAe](http://meta-e.aib.uni-linz.ac.at/METAe) (Metadata Engine Project - cf. [\[7\]](#page-11-3)) qui est actuellement utilis´e aussi par le [National Digital Newspaper Program](http://www.loc.gov/ndnp/) aux Etats Unis (cf. [\[8\]](#page-11-4)).

#### 2.3 Putting it all together : le format de métadonnées METS

[METS](http://www.loc.gov/standards/mets) (Metadata Encoding and Transmission Standard), v.  $[4]$ , est un schéma XML ´elabor´e `a l'initiative de la Digital Library Federation. Il sert `a encoder les m´etadonn´ees descriptives, administratives et structurelles de documents, ou plutôt d'objets numériques. Dans cette vision un objet numérique sera composé de plusieurs documents numériques (images, sons, textes en différents formats ...) et un fichier METS répertoriant les noms et la localisation des fichiers leur correspondant, des métadonnés descriptives et administratives, mais aussi une carte de structure pouvant représenter des correspondances entre des sousensembles de ces documents.

METS est déjà utilisé dans beaucoup de projets de numérisation, entre autre par l'École [des chartes](http://www.enc.sorbonne.fr/) (cf. [\[9\]](#page-11-6)) et la Bibliothéque Nationale de France.

## 3 Application au dictionnaire Trévoux

Les objets graphiques Dans cette exemple l'objet numérique sera construit autour de l'image scannée des pages 105 et 106 du dictionnaire Trévoux (édition ? ?). Le document numérique initial est un fichier image (DUT01-0082.tif) dans le format tif :  $(1)$ .

En vue d'une présentation sur internet on pourrait convertir cette image en d'autres formats (comme png, gif ou jpeg) ou encore de prévoir des images plus petites en taille.

L'analyse physique L'OCR va analyser l'image et va stocker ses résultats dans un format XML propriétaire. Ce fichier XML pourra être convertit (automatiquement) dans un fichier  $XML$  alto  $DUT01_0082_$ alto.xml $(2)$ 

Les formats textuels Pour pouvoir analyser les résultats de l'OCR on a besoin d'un document de vérité. Ce document doit être produit manuellement, mais il peut être codé dans un format TEI approprié : DUT01\_0082\_tei\_3.xml  $(3)$ .

Les métadonnés pour monter l'ensemble Finalement on va regrouper dans un fichier METS les informations sur

- les fichiers composants cet objet numérique  $(4)$ :
	- les images :  $DUT01_0082$  tif,  $DUT01_0082$  jpg ...
	- le fichier ALTO avec l'analyse (physique) de l'OCR : DUT01 0082 alto.xml
	- le document de vérité (en TEI) : DUT01\_0082\_tei\_3.xml

– des liens structurels entre ces documents et quelquesunes de leurs sous-divisions [\(5\)](#page-8-0)

L'illustration [6](#page-10-0) montre schématiquement le type d'informations que peut représenter un fichier METS et le fonctionnement de la carte structurale.

Le fichier METS peut être produit automatiquement (par des scripts ou transformation XSLT).

L'objet numérique Pour conclure, dans ce cas, l'objet numérique sera constitué :

- des fichiers images : DUT01\_0082.tif, DUT01\_0082.jpg, ... (cf. fig [1\)](#page-4-0)
- du document de vérité (s'il y en a) : DUT01\_0082\_tei\_3.xml (cf. fig [3\)](#page-6-0)
- 
- 
- 
- 
- 
- 
- 
- **XP** Sterna i Conductura ( $\mathbf{A} \cdot \mathbf{C} \cdot \mathbf{C}$ ) and the first interaction of the sterna in the sterna interaction of the sterna interaction of the sterna interaction of the sterna interaction of the sterna interaction les<br>
in &<br>
l'autel.<br>
l'autel.<br>
l'ap<br>
ie
	-

 $A \circ C \circ C$ 

- 
- 
- dans fes notes fur l'Euchologe , répond qu'òn ne pété pas doute trenue est tous moints. L'en contre le contre de contre de contre de contre de contre de contre de contre de contre de function dans sant Derin, a particula
- 
- 
- 
- A CoMSICT, part. & singurare,<br>
dire comparer. Conferre, comparere, comparere, comparere, comparere, comparere, comparere, comparere, comparere, and CON in a part direction of the feature or and the value of the part direc

<span id="page-4-0"></span>FIG.  $1$  – image scannée des pages 105 et 106 du dictionnaire Trévoux

 $\langle$  ?xml version="1.0" encoding="UTF-8" ?>

 $\langle$ alto $\rangle$ 

<Description/>

 $<$ Styles $>$ 

 $\langle$ TextStyle ID="Arial\_11." FONTFAMILY="Arial" FONTSIZE="11."/>

<TextStyle ID="Times New Roman\_10.\_466\_29" FONTFAMILY="Times New Roman" FONTSIZE="10." FONTSPACING="29" FONTSCA-

 $LING = "466"$ />

 $\langle$ /Styles $\rangle$ 

<Layout>

 $\langle$  Page WIDTH="2480" HEIGHT="2480" ID="P0\_DUT01\_0082" PHYSICAL\_IMG\_NR="1">

 $\langle$ PrintSpace $\rangle$ 

 $\langle$ TextBlock ID="B0" HPOS="64" WIDTH="124" VPOS="54" HEIGHT="74">

<TextLine BASELINE="124" ID="B0\_L0" HPOS="72" WIDTH="101" VPOS="58" HEIGHT="66" STYLEREFS="Times New

#### $Roman_22.616_ -17"$

 $\langle$ String CONTENT="'%'5" STYLE="bold italic" HPOS="72" VPOS="58" WIDTH="101"/>

 $\langle$ /TextLine>

 $\langle$ /TextBlock $\rangle$ 

 $\langle$ TextBlock ID="B3" HPOS="52" WIDTH="1174" VPOS="136" HEIGHT="4038">

<TextLine BASELINE="189" ID="B3\_L0" HPOS="98" WIDTH="1115" VPOS="144" HEIGHT="58" STYLEREFS="Times New

#### $\n **Roman_11.|-4">**$

 $\langle$ String CONTENT=" $blir$ " HPOS="98" VPOS="186" WIDTH="80"/>

 $\langle$ SP HPOS="178" VPOS="161" WIDTH="10"/>

 $\langle$ String CONTENT="un" HPOS="188" VPOS="161" WIDTH="43"/>

 $\langle$ SP HPOS="231" VPOS="148" WIDTH="10"/>

 $\langle$ String CONTENT="d" HPOS="241" VPOS="148" WIDTH="17"/>

 $\langle$ SP HPOS="258" VPOS="148" WIDTH="10"/>

 $\langle$ String CONTENT="Cqnftantinpple" HPOS="268" VPOS="148" WIDTH="273"/>

<String CONTENT="'txanf" HPOS="1111" VPOS="156" WIDTH="89" SUBS TYPE="HypPart1">

 $\langle$ HYP CONTENT="-" HPOS="1200" VPOS="174" WIDTH="13"/>

 $\langle$ /String $\rangle$ 

 $\langle$ /TextLine>

<TextLine BASELINE="237" ID="B3\_L1" HPOS="89" WIDTH="1123" VPOS="192" HEIGHT="61" STYLEREFS="Times New

 $\n **Roman_11.1">**$ 

 $\langle$ TextLine $\rangle$ 

 $\langle$ /TextBlock $\rangle$ 

 $\langle$ PrintSpace $\rangle$ 

 $\langle$ /Page $\rangle$ 

 $\langle$ /Layout $>$ 

 $\langle$ alto $>$ 

#### <span id="page-5-0"></span>Fig. 2 – extrait du fichier ALTO

```
\langle 2xml version="1.0" encoding="iso-8859-1"?>
<!DOCTYPE TEI PUBLIC "-//TEI P5//DTD Main Document Type//EN" "Transcription-
dictionaires-anciens.dtd">
\langleTEI xmlns="http://www.tei-c.org/TEI_P5/">
 <teiHeader>
   \langlefileDesc>< !-- ..... -->\langle /fileDesc>
   \langleencodingDesc\rangle<tagsDecl>
      <rendition xml:id="sup">text is placed higher (superscript)</rendition>
      \langletagUsage gi="hi">used to mark typographic specificities\langle/tagUsage>
    \langle/tagsDecl><charDesc>\langle--\angle description of specific typographic glyphs -->\langleglyph xml:id="longS">
        <glyphName>LATIN SMALL LETTER LONG S</glyphName>
        \langlemapping type="PUA">U+017f\langle/mapping>
        \langledesc>in common use in Roman types until the 18th century,
  used here for the sound 's'\langledesc>\langlegraphic url="x"/>\langle/glyph\rangle\langle \cdot |-- .... -->
    \langlecharDesc\rangle\langleencodingDesc\rangle\langleteiHeader>
 <text><body>\langlediv>\langlepb n="image_DUT01_0082" xml:id="image_DUT01_0082_p0"/>
\langle fw type="head" place="top-centre">ACO.\langle fw>\langlelb xml:id="l0"/>
\langle fw type="pageno" place="top-left">105\langlefw>\langlelb xml:id="l1"/>
\langle p \nvert \mathbf{x}ml:id="par0">
  blir un à Con < g ref="#longST">st</g>antinople, qui après la mort du
  Saint fut tran-<lb xml:id="2"/>féré en Bithynie par Jean
  <g ref="#longS">s</g>on <g ref="#longS">s</g>ucce<g ref="#ss">ss</g>eur.
  A Jean \langle g \text{ ref} = \text{``#longS''}>s \langle g \rangleuccéda Mar-\langle lb \text{ cm} \cdot !id = \text{''I3''}/>cellus,
  que Nicephore a cru être l'ln < g ref="#longST">st</g>ituteur des
  <hi rend="#italic">Acoemétes</hi>.Sous<lb xml:id="l4"/>
  \langle \cdot |-- ..... -->
\langle p \rangle\langlediv>\langlebody>
 \langle/text\rangle\langle/TEI>
```
<span id="page-6-0"></span>FIG.  $3$  – extrait d'un document de vérité, codé en TEI

```
\langle 2xml version="1.0" encoding="iso-8859-1"?>
<mets xmlns:xmlns="http://www.loc.gov/METS/"
    xmlns:xsi="http://www.w3.org/2001/XMLSchema-instance"
    xmlns:xlink="http://www.w3.org/1999/xlink">
 <fileSec>
  <fileGrp ID="3 ALTO" USE="alto generated automatically via OCR">
    <file ID="ALTO DUT01 0082" MIMETYPE="text/xml">
   <FLocat LOCTYPE="URL" xlink:href="file:///home/falk/read/tei/DUT01_0082_alto.xml"/>
    \langlefile>\langlefileGrp><fileGrp ID="1_TEI" USE="Documents de vérité en TEI level 3">
    <file ID="TEL3" MIMETYPE="text/xml">
   <FLocat LOCTYPE="URL" xlink:href="file:///home/falk/read/tei/DUT01_0082_tei_3.xml"/>
    \langlefile>\langlefileGrp>\langlefileGrp ID="22_JPG" USE="Jpeg image">
    <file ID="JPG_DUT01_0082" MIMETYPE="image/jpeg">
   <FLocat LOCTYPE="URL" xlink:href="file:///home/falk/read/images_inge/DUT01_0082.jpg"/>
    \langlefile>\langlefileGrp>\langlefileGrp ID="21_TIF" USE="Scanned image (tiff)">
    <file ID="TIF DUT01 0082" MIMETYPE="image/tiff">
   <FLocat LOCTYPE="URL" xlink:href="file:///home/falk/read/images_inge/DUT01_0082.tif"/>
    \langlefile>\langlefileGrp>\langlefileSec>\langle \cdot |-- ..... -->
\langle/mets>
```
<span id="page-7-0"></span>FIG.  $4$  – extrait d'un fichier METS, représentation des composants de l'objet numérique

```
\langle 2xml version="1.0" encoding="iso-8859-1"?>
<mets xmlns:xmlns="http://www.loc.gov/METS/">
 \langlestructMap TYPE="logical">
  <div ID="MAP_DUT01_0082" LABEL="Numérisation du dictionnaire Trévoux">
    \langlefptr FILEID="ALTO_DUT01_0082"/\rangle<fptr FILEID="TIF_DUT01_0082"/><fptr FILEID="JPG_DUT01_0082"/><fptr FILEID="TEL3"/>
    <div ID="MAP_DUT01_0082_P0" LABEL="pages 105-106"
       TYPE="representation of the scanned image of one (or two) pages">
     <fptr FILEID="T|F_DUT01_0082"/><fptr FILEID="JPG_DUT01_0082"/><fptr><area FILEID="TEL3" BETYPE="IDREF" BEGIN="image_DUT01_0082_p0"/>
     \langlefptr><fptr><area FILEID="ALTO_DUT01_0082" BETYPE="IDREF" BEGIN="P0_DUT01_0082"/>
     \langlefptr>\langlediv ID="MAP_DUT01_0082_L0" LABEL="line 0, pages 105-106"
        TYPE="representation of line 0 as recognized by the OCR">
      <fptr><area FILEID="TIF DUT01 0082" SHAPE="RECT" COORDS="72,58,101,66"/>
        \alpha FILEID="JPG_DUT01_0082" SHAPE="RECT" COORDS="72,58,101,66"/>
      \langlefptr><fptr>\langlearea FILEID="TEL3" BETYPE="IDREF" BEGIN="|0\rangle\langle fptr><fptr>\alphaarea FILEID="ALTO_DUT01_0082" BETYPE="IDREF" BEGIN="B0_L0"/>
      \langle fptr>\langle/div\rangle<fptr>\alpha FILEID="TIF_DUT01_0082" SHAPE="RECT" COORDS="518,45,320,77"/>
        \alpha area FILEID="JPG_DUT01_0082" SHAPE="RECT" COORDS="518,45,320,77"/>\langlefptr><fptr>\langlearea FILEID="TEL3" BETYPE="IDREF" BEGIN="11"/>
      \langle fptr><fptr>\langlearea FILEID="ALTO_DUT01_0082" BETYPE="IDREF" BEGIN="B1_L0"/>
      \langle fptr>\langlediv>\langle \cdot |-- .... -->
  \langle div>\langlestructMap>\langle/mets\rangle
```
<span id="page-8-0"></span>FIG.  $5$  – extrait d'un fichier METS, représentation d'une carte structurelle.

- $-$  d'un ou plusieurs documents alto représentant les résultats d'un ou des OCR : DUT01<sub>-0082</sub>-alto.xml (cf. fig [2\)](#page-5-0)
- $-$  du documents (textuel) final représentant le dictionnaire au niveau des entrées lexicales.
- du fichier METS DUT01\_0082\_mets.xml (cf. fig [4,](#page-7-0) fig [5](#page-8-0) et fig [6\)](#page-10-0) qui va répertorier :
	- les objets physiques (fichiers) et leurs localisations
	- des liens structurels entre ces objets

Un exemple d'utilisation Une foi l'objet numérique mis en place on peut assez facilement (automatiquement, même à la demande) générer une présentation web tel que la suivante : [http://www-int.loria.fr/~falk/read/DUT01\\_0082.html](http://www-int.loria.fr/~falk/read/DUT01_0082.html)

La page web a l'image scannée en fond d'image, quand on bouge la souris sur l'image on voit aparaˆıtre des cadres repr´esentant les blocs-lignes reconnus par l'OCR. La partie supérieure de ces cadres contiendra le texte de la ligne tel qu'il a été reconnu par l'OCR, la ligne en dessous une ligne du document de vérité. L'alignement s'est fait automatiquement, il est normal qu'il y aie des décallages entre le texte OCR et le texte du document de vérité.

Ce n'est qu'une page web en  $XHTML + CSS$ , elle peut donc être visualisée par n'importe quel browser (conforme standard). Ceci n'est qu'un exemple, beaucoup d'autres applications pouvant être mises en œuvre sur ce modèle.

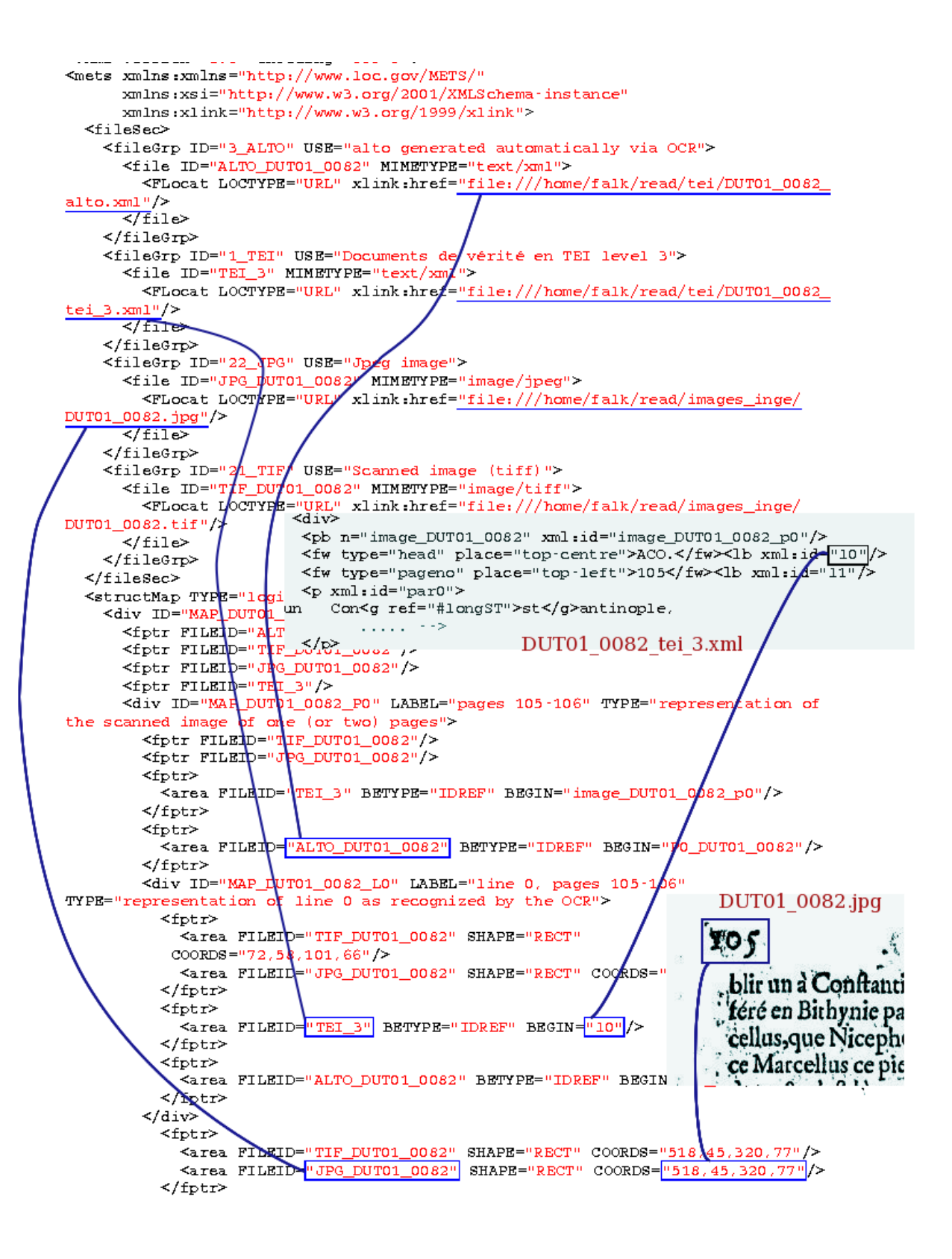

<span id="page-10-0"></span>FIG. – Composition d'un fichier METS

# Références

- <span id="page-11-0"></span>[1] The Text Encoding Initiative Manuels, tutoriels, outils pour le codage en TEI. <http://www.tei-c.org>.
- <span id="page-11-1"></span>[2] Digital texts with XML and the TEI, Text Encoding Initiative <http://www.tei-c.org/Talks/OUCS/2004-02/One/teixml-one.pdf>.
- <span id="page-11-2"></span>[3] Analyzed Layout and Text Object Références et détails techniques sur le format ALTO. <http://www.ccs-gmbh.com/alto/>
- <span id="page-11-5"></span>[4] *Metadata Encoding and Transmission Standard* Site officiel de METS, avec les spécifications, présentations et exemples d'usages. <http://www.loc.gov/standards/mets/>
- [5] Un article sur METS dans le Bulletin d'information francophone sur l'EAD, n˚19 mars 2005. [http://www.archivesdefrance.culture.gouv.fr/fr/publications/dafbulead19.](http://www.archivesdefrance.culture.gouv.fr/fr/publications/dafbulead19.html#ancre4) [html#ancre4](http://www.archivesdefrance.culture.gouv.fr/fr/publications/dafbulead19.html#ancre4)
- [6] Métadonnées pour les nuls, épisode  $3 : METS$  Un blog francophone sur METS. <http://blogokat.canalblog.com/archives/2005/06/20/589285.html>
- <span id="page-11-3"></span>[7] *Meta Data Engine* Le site du projet européen METAe. <http://meta-e.aib.uni-linz.ac.at/>
- <span id="page-11-4"></span>[8] *National Digital Newspaper Program* Un projet de numérisation qui utilise METS et ALTO. <http://www.loc.gov/ndnp/>
- <span id="page-11-6"></span>[9] Les cartulaires numérisés d'Ile de France Un autre exemple de METS et TEI mises en œuvre par l'Ecole de Chartes. ´ <http://elec.enc.sorbonne.fr/cartulaires>